### Break Out

## Canvas Tutorial continue Simple Game: Break Out

### <sup>®</sup> Animate, Game Elements

- $\bigstar$ Breakout
- ªBill Mill
	- Modified Tutorial
	- Software developer in Maryland

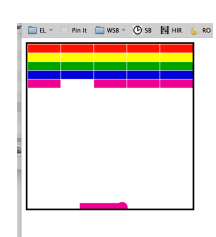

### What it Looks Like

#### ¥Elements:

- $+$ Color
- $+$  Collision Detection
- $+$ Interaction with User
	- Mouse
	- Keyboard

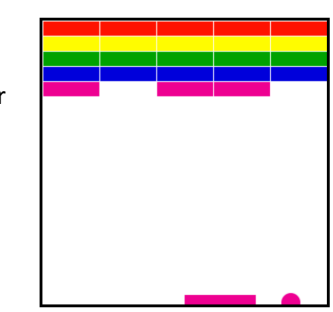

#### 11.bricks-really-pretty.html

# **Review: Rough Structure**

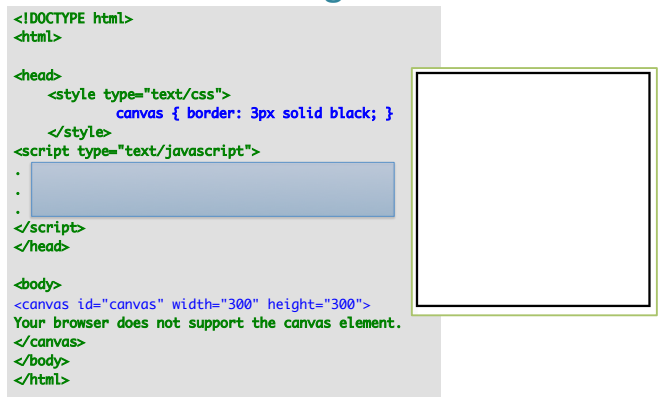

## JavaScript Structure (Finished Code)

### // Global variables

- // Initialization methods
- // Mouse & Keyboard specifications
- // Shapes
- // draw routines more course grained
- // Game logic

### Review: Step 1 : JavaScript Simple Shapes Ball in Break out (a circle), Bricks 'rectangle')

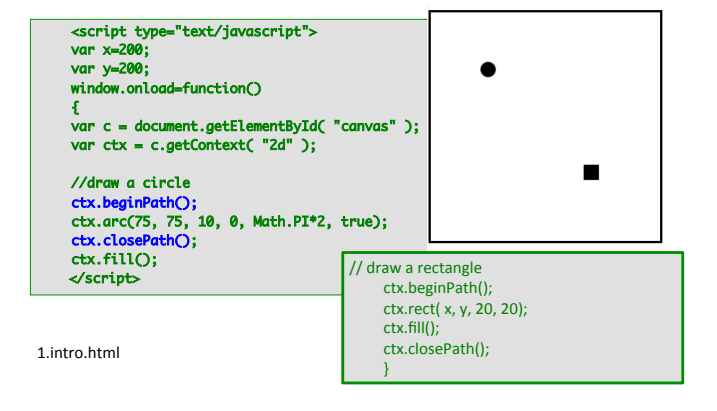

## **Adding Action**

#### $\bullet$  Create a function that

- (1) clears canvas, and
- (2) then draws objects
- in a repeatable manner (e.g., a draw() function).
- <sup>●</sup> Primitive:
	- $\rightarrow$  setInterval(function, timeout) in the init()
		- Using : SetInterval() for now
		- CAVEAT: HW read below links (use RequestAnimationFrame())

http://stackoverflow.com/questions/13935262/settimeout-or-setinterval-or-requestanimationframe http://creativejs.com/resources/requestanimationframe/

## **Example Animation**

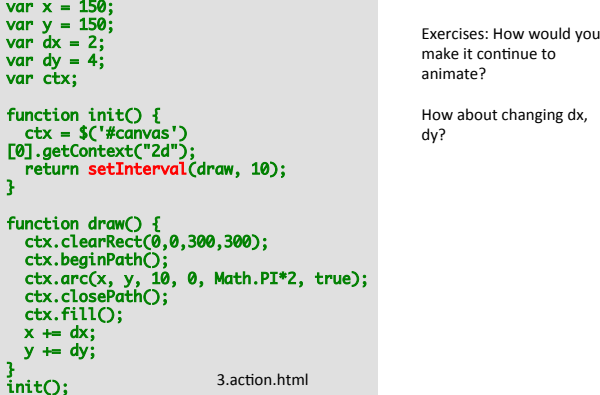

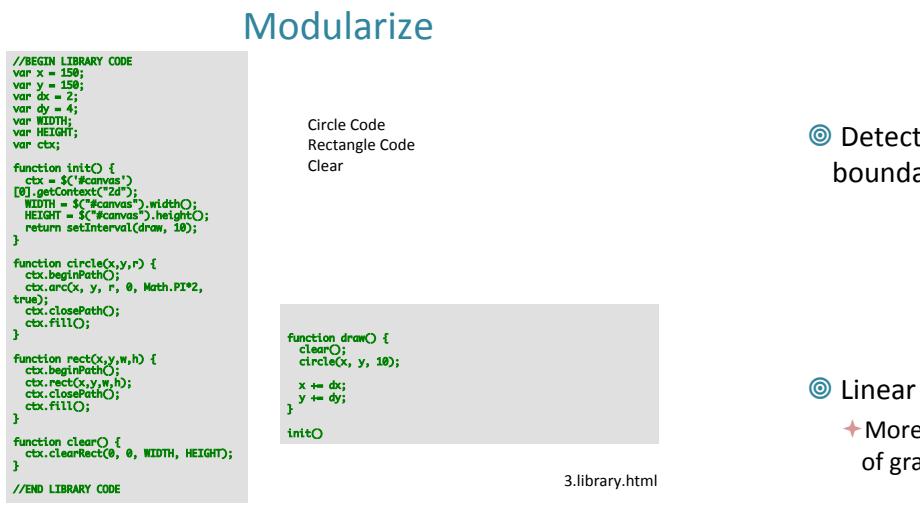

### Bounce

<sup>©</sup> Detect when the ball is 'beyond' the canvas boundaries. 

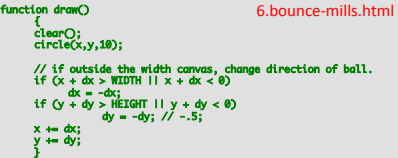

### <sup>©</sup> Linear Motion

 $\dashv$  More realistic accelerates while descending, (b/c of gravity, and slows down while bouncing up).

## Gravity

- <sup>®</sup> Reading Assignment:
	- ªRishabh's Code Theory Web Site
	- **Exercise** Freelance Web & Mobile Developer from India:
- <sup>®</sup> http://codetheory.in/basics-of-implementing-gravity-with-html5-canvas/

## … add Paddle

- <sup>©</sup> Add a non-moving `paddle' (rectangle)
	- $\overline{a}$  + Allow ball only to bounces off the paddle, otherwise ball is out of bound.
		- (only 'beyond floor')

## ... add **User Interaction**: KeyBoard Control

### <sup>■</sup> Allow the paddle to move

- **+Left Arrow Input**
- ªRight Arrow Input
	- http://www.w3schools.com/jsref/ event key charcode.asp
	- http://www.asquare.net/javascript/tests/ KeyCode.html
- <sup>●</sup> Key UP, Key Down
- <sup>●</sup>'Who' monitors input:
	- ªCanvas, Browser, Window Manager

8.keyboard-pxaddle.html 

### ... add **User Interaction**: **Mouse Control**

- <sup>©</sup> mouseMove event to a user specified function:
	- $\bigstar$  onMouseMove function,
	- $\triangle$  Checks to see if the mouse is within the borders of the paddle, and move the paddle if it is.
	- $+$  Movement and Distance of paddle

## … Brick and Collisions

- $\bigstar$  See code, simple `collision detection' (looks for overlaps)
- $\bigstar$  More in-depth collision discussion next week.

## What Game Looks Like ...

#### <sup>◎</sup> Features:

- $+$ Color
- $+$ Animation
- + Collision Detection
- $+$ Interaction with User
	- Mouse
	- Keyboard

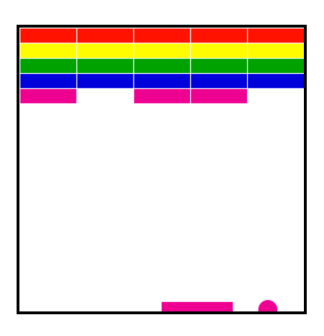

11.bricks-really-pretty.html

**Collision** 

**Will return to this with more fancy collision** 

## **Next Up**

#### **◎Sprite:**

- $+$  What is a sprite?
- $+$  Sprite movements.

### <sup>◎</sup> Parallax:

- $+$ What is a parallax
- $\bigstar$  From Simple Parallaxing to ...

## Sprite

#### **Step 1:** Load Image from disk

- $\bigstar$  Need a reference so it can load it in, not possible to use URL path to them.
- $\bigstar$  Create image object in java script, then give a reference to the image (e.g., name of file using full path name).
- **Step 2:** Draw Image onto Canvas by using:
	- $+$  DrawImage() {reference image on sheet and canvas}

#### **Step 3: Animate Sprite**

 $\triangle$  Sprites are typically on a 'sprite sheet' so you need to 'animate' over the sprite sheet as well...

## **Sprite Sheet Reference**

### <sup>@</sup>120-spritesheet

 $+($ don't worry how this is implemented Yet)

#### **Animate Sprite Tutorial**

- $+$ We want this:
	- file:///Users/ingrid/Desktop/CLS/4070/00a-HTML5-2014/animate-sprite/index.html

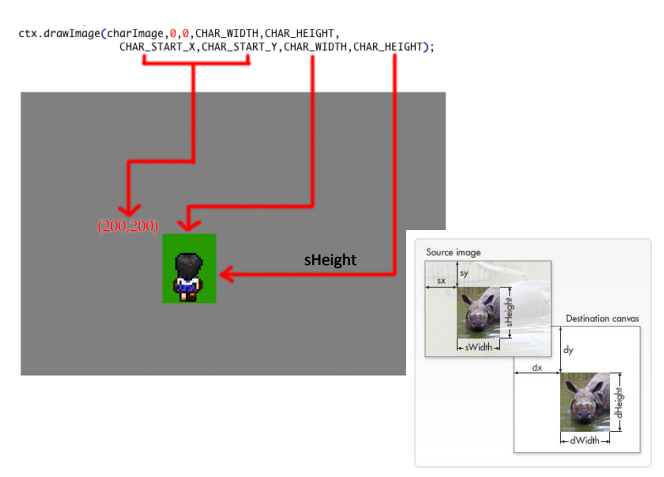

drawImage(image, sx, sy, sWidth, sHeight, dx, dy, dWidth, dHeight)

ctx.drawImage( charImage, // sprite sheet

n n' CHAR\_WIDTH, CHAR\_HEIGHT, the contract of the contract of the contract of the contract of the contract of **Contract Contract Contract Contract** 

**currX, currY,** // top left corner in sheet

// game canvas<br>CHAR\_START\_X, // game canvas location CHAR\_START\_Y, CHAR\_WIDTH, CHAR\_HEIGHT ); // for scaling.

ctx.drawImage(charImage,0,0,CHAR\_WIDTH,CHAR\_HEIGHT,<br>CHAR\_START\_X,CHAR\_START\_T,CHAR\_WIDTH,CHAR\_HEIGHT);

## Example:

 $\odot$  ctx.drawImage(img,j\*50,i\*38,50,38);

### Parallax

- <sup>©</sup> http://en.wikipedia.org/wiki/Parallax\_scrolling
- <sup>◎</sup> http://javacoffee.de/?p=866

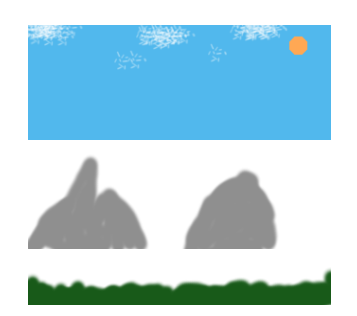

# Layers

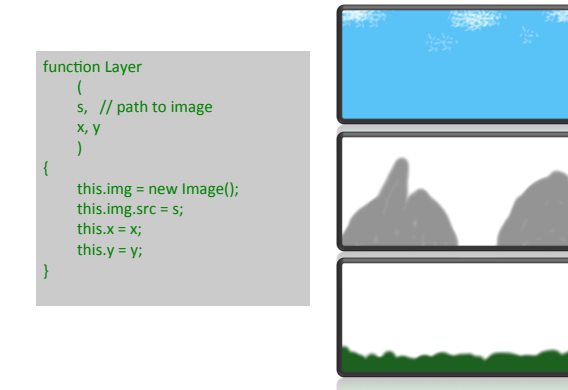

## **Next week**

- <sup>®</sup> More about collision (elastic, non elastic)
- <sup>●</sup> Physics
- <sup>®</sup> Modularizing data with Javascript (Kandi.js)